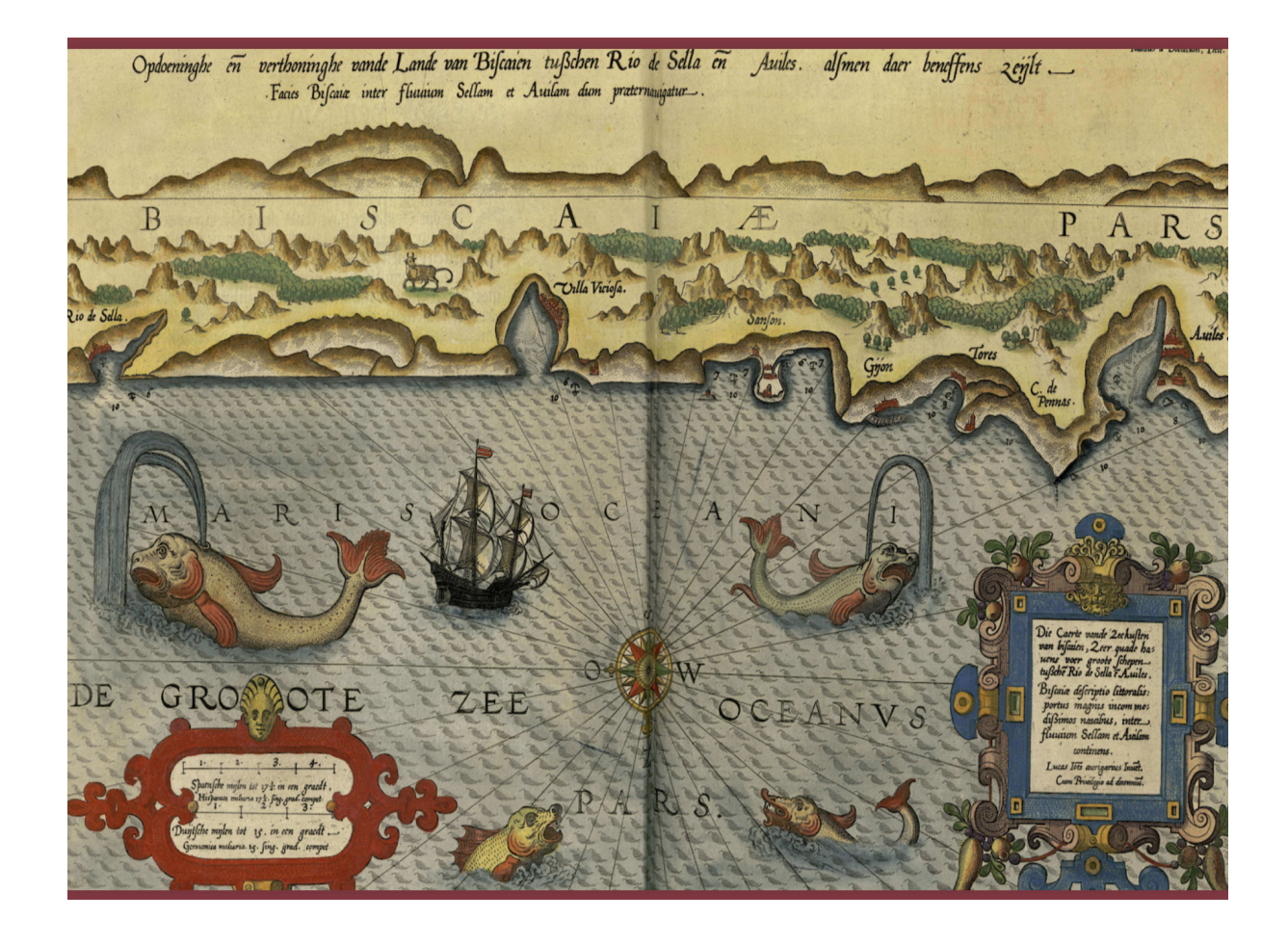

ORIENTACIONES PARA EL PROFESOR

# **SOBRE SERES FABULOSOS**

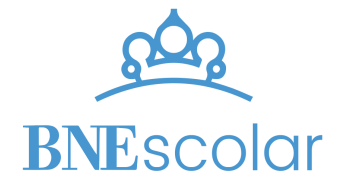

# ÍNDICE

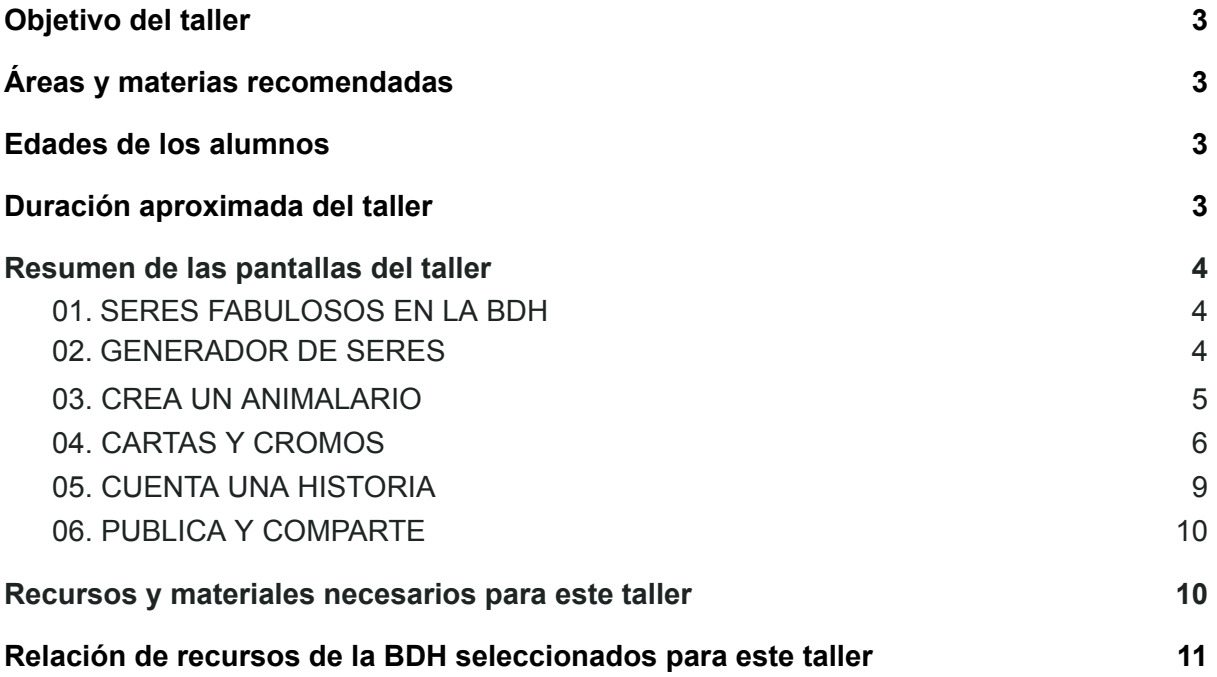

# <span id="page-2-0"></span>Objetivo del taller

En los mapas antiguos podemos encontrar serpientes marinas, dragones, sirenas y otras criaturas fantásticas o reales marcando el límite de lo desconocido, los peligros de la llamada terra incógnita. Solo los aventureros y curiosos se atrevían a surcar los mares y atravesar estas tierras inexploradas, enfrentándose a la peligrosidad de los mares, representada por estos seres fabulosos.

Otras bestias fantásticas como leones, aves fénix, unicornios, arpías, centauros o mantícoras, ilustran libros de oración, bestiarios y otras obras medievales.

En este taller investigaremos en todas estas maravillosas obras de la BDH que nos darán pistas para inspirarnos y ayudarnos a crear nuevos seres fabulosos, y poder contar sus historias para compartirlas de una forma lúdica con grandes y pequeños.

Solo necesitaremos un poco de creatividad, y ¡dejar volar la imaginación!

# <span id="page-2-1"></span>Áreas y materias recomendadas

El tipo de actividades que incluye este taller permite abordarlo desde diversas áreas y materias como Conocimiento del Medio Natural, Social y Cultural, Geografía e Historia, Lengua Castellana y Literatura, cualquiera de las Lenguas Cooficiales o Extranjeras, Educación Artística o Educación Plástica, Visual y Audiovisual, entre otras. Nuestra recomendación es que se trabaje de manera interdisciplinar, para dar más riqueza a los contenidos que se trabajen.

# <span id="page-2-2"></span>Edades de los alumnos

Indicado para cualquier edad, ya que las actividades se pueden adaptar para alumnado desde Infantil hasta Bachillerato, pudiendo convertirse en un fantástico proyecto internivel. (Alumnos de cursos superiores trabajan de forma cooperativa con alumnos más pequeños)

# <span id="page-2-3"></span>Duración aproximada del taller

2-3 sesiones (se puede realizar el taller de forma completa, o seleccionar las actividades más adecuadas y crear una secuencia adaptada al tiempo disponible)

### <span id="page-3-0"></span>Resumen de las pantallas del taller

#### <span id="page-3-1"></span>**01.SERES FABULOSOS EN LA BDH**

En este primer paso encontraréis una selección de obras digitalizadas disponibles en la **Biblioteca Digital Hispánica** (BDH), donde podréis descubrir todo tipo de criaturas y animales fantásticos.

Es importante que os fijéis en los márgenes, letras capitales, escudos de los mapas, decoraciones de las páginas,...., porque es donde mayoritariamente podréis descubrir a todos estos seres fabulosos.

Para facilitar la consulta hemos hecho una clasificación de las obras:

- Libros de horas
- Obras sobre mitología (minotauros, centauros,...)
- Otras obras, donde encontraréis desde atlas o manuscritos iluminados hasta incunables, todos con una temática común: describir el mundo conocido hasta el momento.

Podéis asignar las obras por grupos o temáticas, y completar la búsqueda de estos seres en otras obras de la BDH o en Internet.

#### <span id="page-3-2"></span>**02.GENERADOR DE SERES**

El objetivo de esta actividad es que los alumnos y alumnas creen sus propios seres fabulosos, para lo que se proponen tres opciones:

- 1. Fusionar dos o tres animales conocidos, como por ejemplo, un elefante con cuerpo de cebra y alas de mariposa.
- 2. Inspirarse en las criaturas encontradas en la selección de obras de la BDH incluidas en el taller y crear un nuevo ser fabulosos mezclando características de estos seres.
- 3. Utilizando el generador de seres fabulosos crear una nueva criatura. Este generador se puede personalizar entre todos, modificando las características incluidas o ampliando con más posibilidades. Para que sea lo más fabulosa posible, hay que elegir al menos una característica de cada color.

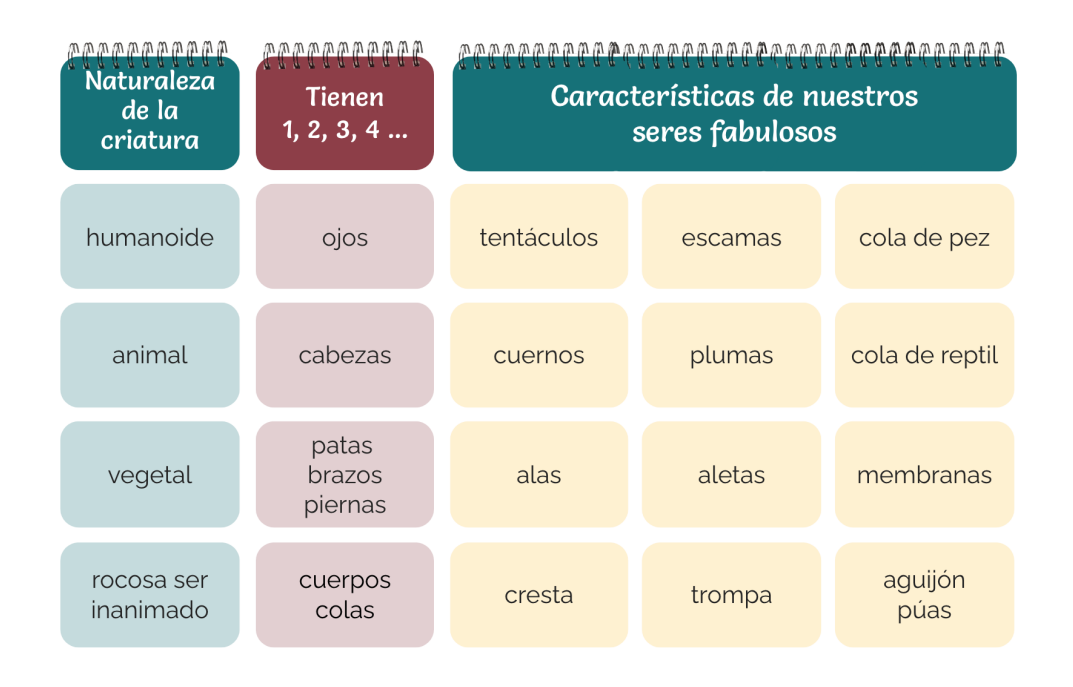

Esta actividad se puede aprovechar para trabajar la expresión oral o escrita en cualquiera de las lenguas del currículum, acompañando la criatura de una descripción de su aspecto, forma de vida, y ¿por qué no? de sus poderes mágicos. Como punto de partida podéis utilizar la misma guía que utilizaríais para describir un animal, o hacer una lluvia de ideas entre todos para decidir aquellos aspectos que creéis importantes de resaltar.

- Nombre
- Vertebrado o invertebrado
- Características del cuerpo
- Lugar donde vive
- Forma de desplazarse
- Alimentación
- ...

#### <span id="page-4-0"></span>**03. CREA UN ANIMALARIO**

Esta actividad está basada en la obra *Animalario universal del profesor Revillod*, de Javier Saez Castán, y consiste exactamente en eso, crear nuestro propio animalario de forma colaborativa entre todos los alumnos y alumnas de la clase.

Para que el resultado sea fantástico os recomendamos que deis algunas pautas sencillas antes de comenzar. Según sea la edad de vuestros estudiantes, podéis proporcionarles una sencilla plantilla a todos igual (un folio dividido en tres, para que después sea más fácil cortar), y decidir las dimensiones que debe tener la criatura creada en el folio, para que al cortarlas y mezclarlas coincidan las partes. Puede ser una nueva criatura o vincular esta actividad con la anterior.

En el taller encontraréis un vídeo explicativo de la actividad, donde podréis ver cómo realizar el montaje de vuestro animalario.

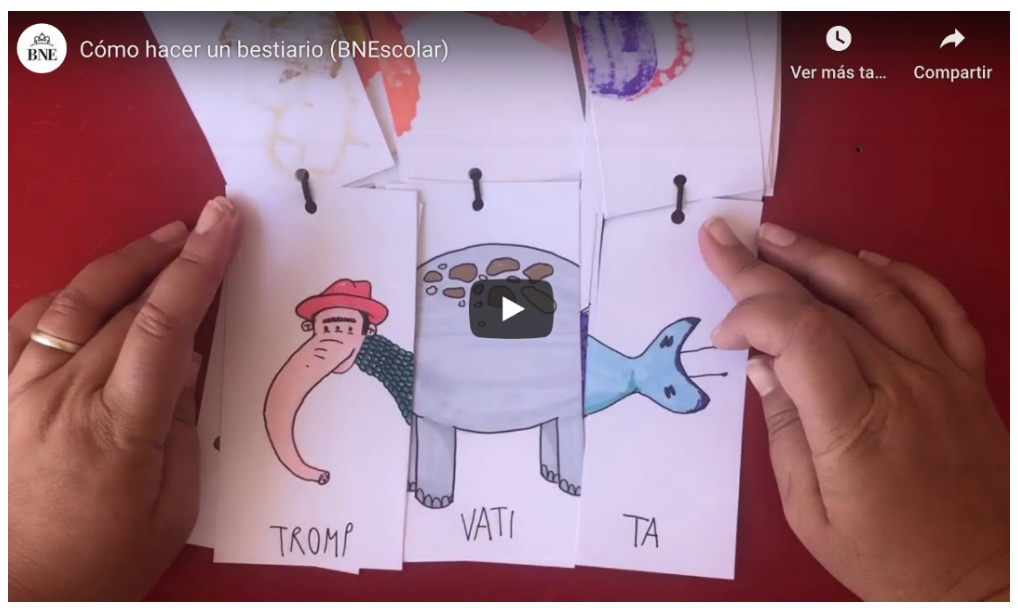

<https://youtu.be/7tGfTmI9YBk>

**¡IMPORTANTE!** No olvidéis poner nombre a vuestra criatura, y aseguraros de que en cada parte de la hoja queda una parte de este nombre.

¡Veréis qué nombres y criaturas tan fabulosas obtendréis con este animalario!

#### <span id="page-5-0"></span>**04. CARTAS Y CROMOS**

¿Quién no ha jugado alguna vez a un juego de Memory o a los cromos?

En esta actividad os proponemos recuperar juegos clásicos y tradicionales utilizando como tema vuestras fabulosas criaturas. Os planteamos distintas propuestas que podéis hacer todos, o también trabajarlas por grupos. De esta forma tendréis una variedad de juegos creados entre todos los alumnos y alumnas, y podéis organizar un rato de juegos para probarlos todos.

Cada propuesta viene acompañada de un vídeo, donde se puede ver el resultado jugable, y las normas detalladas para poder jugar. Estas normas las podéis cambiar o inventar unas nuevas pero, eso sí, siempre habrá que cumplirlas para jugar.

1. **Cromos de picar:** en este caso sólo necesitaréis reproducir vuestras criaturas en un tamaño más pequeño. Podéis estipular diferentes tamaños, de forma que cada uno de ellos tenga un valor diferente. Por ejemplo, un cromo grande puede valer dos pequeños, y uno gigante, cinco pequeños o dos grandes. Es importante que estos

tamaños sean operativos, es decir, que cuando vayamos a jugar nos quepan los cromos en la palma de la mano ahuecada. Si los alumnos y alumnas son de infantil, quizás con tener un tamaño pequeño ya será suficiente.

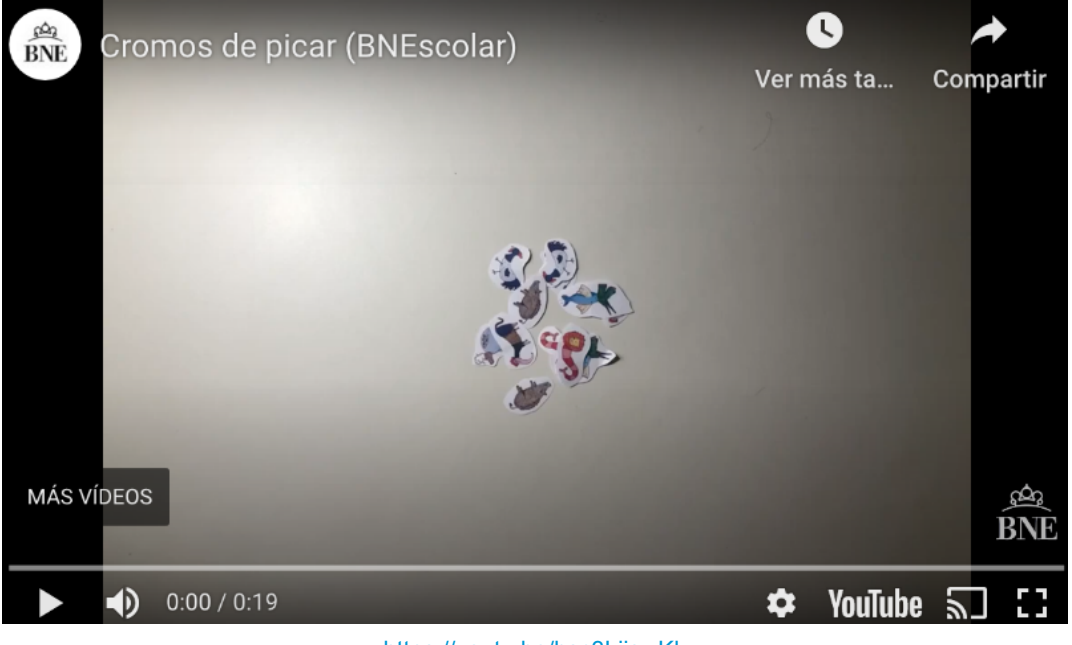

<https://youtu.be/hsc3LijswKk>

Os recomendamos que visitéis la colección de cromos disponible en la BDH. Podéis inspiraros en las formas y dibujos, e incluso, podéis aprovechar alguna de estas series para imprimirlas y mezclarlas con vuestros cromos. Como ejemplo, tenéis en el taller enlazada una serie de 42 cromos troquelados de animales pero hay muchísimos más. [\(http://bdh-rd.bne.es/viewer.vm?id=0000052588\)](http://bdh-rd.bne.es/viewer.vm?id=0000052588)

2. **Juego de memoria:** para replicar este juego necesitaríamos disponer de dos copias de cada criatura, todas ellas del mismo tamaño. Podemos facilitar a los estudiantes estas tarjetas ya preparadas, para que sean iguales para todos. Y para complicar el juego un poquito, ¡podéis añadir alguna criatura desparejada!

Podemos variar el número de filas y columnas y, según sea la edad de los alumnos y alumnas, podemos hacer que las tarjetas sean mayores o menores, o incluso plastificarlas para asegurar una mayor duración de estos juegos.

En el siguiente vídeo se muestra un ejemplo de cómo jugar.

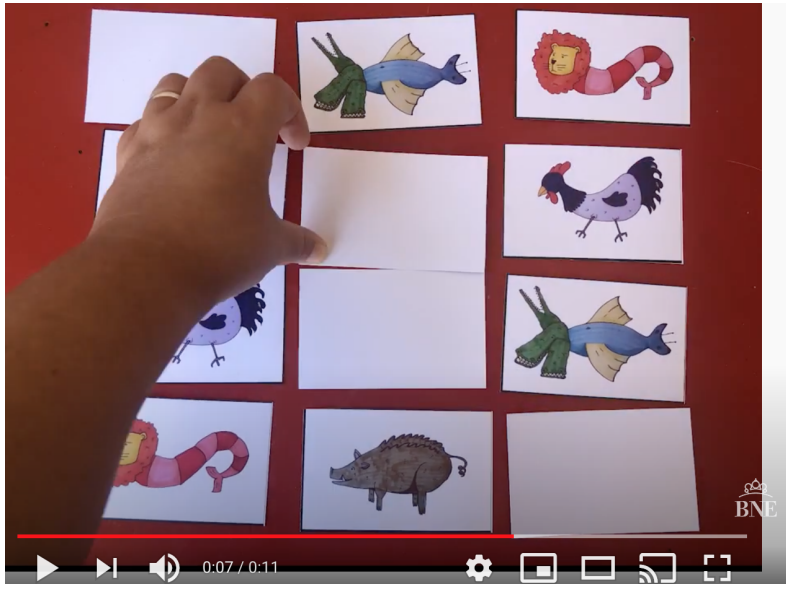

<https://youtu.be/IFePM6N1RAM>

3. **Juego de cartas de emparejar:** tan sencillo como partir por la mitad cada criatura (salvo una que se deja completa). Es importante que todas las partes tengan el mismo tamaño, igual que la criatura entera. ¡A ver quién consigue tener más parejas, y quién se queda con la criatura completa!

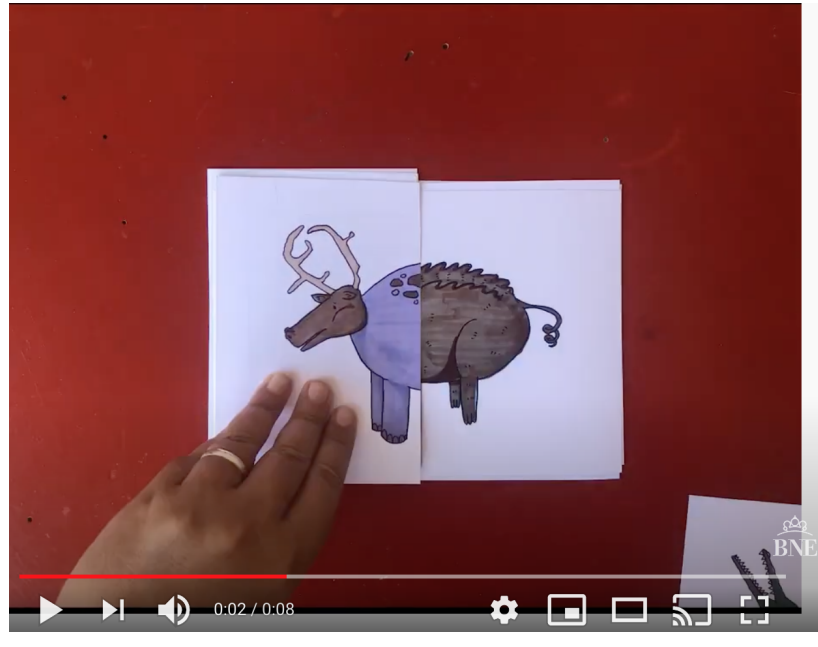

<https://youtu.be/S7QAmnS04K4>

Por último, en este apartado del taller también tenéis una propuesta para construir vuestras cartas en formato digital. Podéis darle la forma que queráis utilizando alguno de los numerosos generadores de cartas gratuitos que se pueden encontrar en la web. Eso sí, la criatura la tendréis que crear vosotros. Por último, sólo os quedará imprimir estas cartas para poder jugar con ellas.

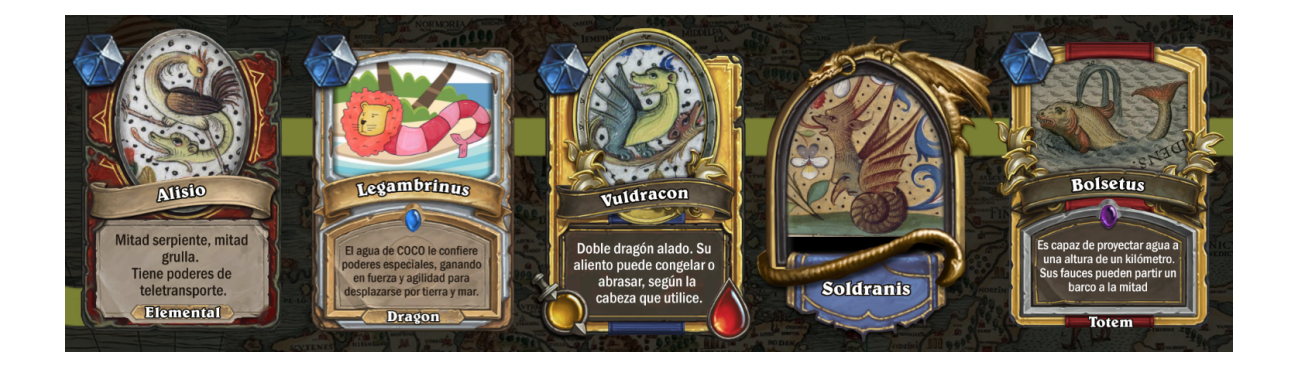

Consultad los diferentes generadores en línea que os proponemos, a ver cuál os gusta más, y si os queréis inspirar, podéis consultar ejemplos de cartas entre las colecciones digitalizadas en la BDH, como estas sobre mitología que hemos incluido en el taller: <http://bdh-rd.bne.es/viewer.vm?id=0000052886>

#### <span id="page-8-0"></span>**05. CUENTA UNA HISTORIA**

En esta actividad tendremos que dejar volar de nuevo nuestra imaginación pero, no para crear nuevas criaturas, sino para contar sus historias. Pueden ser más largas o más cortas, donde simplemente describamos a nuestras criaturas, pero también podemos crear cuentos para compartir con los demás.

Igual que en actividades anteriores, os proponemos varias opciones:

- Contar historias a partir de las cartas generadas o del nuevo animal que se genere en el animalario.
- Elaborar historias aleatorias utilizando dados personalizados con las criaturas diseñadas.
- Utilizando la aplicación Toontastic 3D, crear un cortometraje con la historia de nuestra criatura

En el taller, para cada una de las opciones encontraréis pautas que os ayudarán a ponerlas en práctica, desde una plantilla para el dado, un tutorial de Toontastic o, simplemente, las pautas para crear una historia.

También os hemos preparado un vídeo ejemplo de cómo crear la historia con Toontastic 3D, para el que hemos contado con la ayuda de Martina, Ainara y Clara de Alhama, Almería. Ellas nos cuentan una historia:

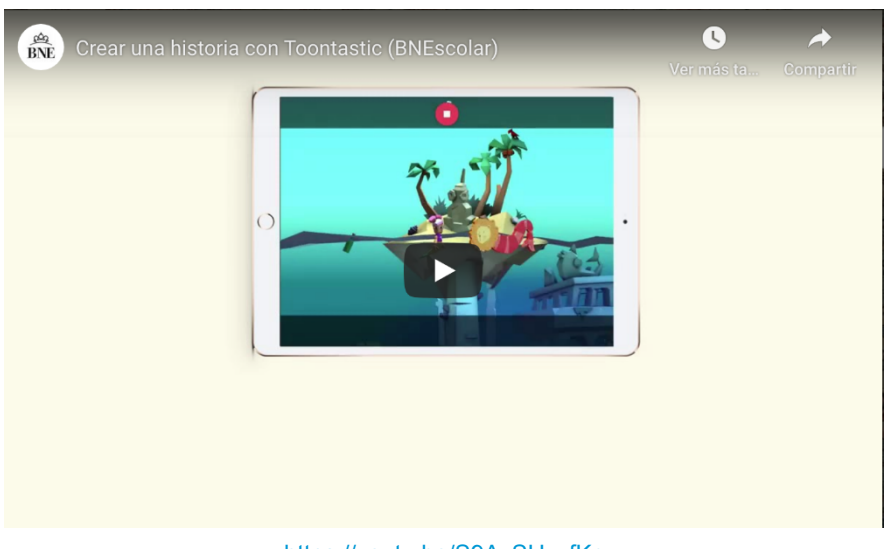

<https://youtu.be/S9AvSUzxfKc>

#### <span id="page-9-0"></span>**06. PUBLICA Y COMPARTE**

Para acabar el taller, una vez acabadas las actividades como siempre os invitamos a compartir vuestra experiencia con el resto de comunidad educativa, además de en las redes sociales de vuestro centro, así como en el tablero del taller disponible en Mi BNEscolar.

Pero, ¿qué os parecería aprovechar también alguna jornada para que los mayores enseñen a los más pequeños a realizar estas actividades? También podéis invitar a las familias en este día tan especial.

¿Y organizar una sesión de cuentacuentos basados en los seres fabulosos que han resultado del taller?

Os dejamos estas ideas, aunque seguro que se os ocurrirán muchísimas más.

### <span id="page-9-1"></span>Recursos y materiales necesarios para este taller

Dispositivos con acceso a internet que permitan:

- Consultar las instrucciones del taller (<https://view.genial.ly/5eccc083ed037d0dba0620cc>)
- Investigar en el fondo de la Biblioteca Digital Hispánica (BDH) y consultar los recursos seleccionados para este taller.
- Acceder a Mi BNEscolar para compartir los resultados del taller <https://bnescolar.bne.es/mi-bne/>
- Instalar la app de Toontastic 3D (en el caso de realizar el paso 5 en formato digital)

- Acceder a los generadores de cartas en línea.

Para la construcción del animalario:

- **Tijeras**
- Hilo
- Plantillas para las criaturas (o papel DINA-4)
- Colores (creyones, temperas, ceras, rotuladores,...)
- Lápiz y goma

Para la construcción de las cartas y cromos

- Papel
- Tijeras
- Colores (creyones, temperas, ceras, rotuladores,...)
- Lápiz y goma

# <span id="page-10-0"></span>Relación de recursos de la BDH seleccionados para este taller

Los recursos de la BDH utilizados están agrupados según la pantalla en la que aparecen en el taller:

#### **01. SERES FABULOSOS EN LA BDH**

- Libro de horas de los siete pecados capitales: <http://bdh.bne.es/bnesearch/detalle/bdh0000047941>
- Libro de horas Clinton: <http://bdh-rd.bne.es/viewer.vm?id=0000012657&page=93>
- Libro de horas de Carlos V: <http://bdh-rd.bne.es/viewer.vm?id=0000051953&page=42>
- Libro de horas de Carlos VIII: <http://bdh-rd.bne.es/viewer.vm?id=0000037462>
- Libro de horas de Leonor de la Vega: <http://bdh-rd.bne.es/viewer.vm?id=0000048889>
- Libro de horas de los retablos: <http://bdh-rd.bne.es/viewer.vm?id=0000037323>
- Minotauros (alfabeto figurado): <http://bdh-rd.bne.es/viewer.vm?id=0000132826>
- Monstruos marinos: [http://bdh.bne.es/bnesearch/Search.do?language=&pageSize=30&tipomaterial1=Dib](http://bdh.bne.es/bnesearch/Search.do?language=&pageSize=30&tipomaterial1=Dibujos%2c+Grabados+y+Fotograf%c3%adas&field=todos&text=monstruo+marino&showYearItems=&exact=on&textH=&advanced=false&completeText=) [ujos%2c+Grabados+y+Fotograf%c3%adas&field=todos&text=monstruo+marino&sho](http://bdh.bne.es/bnesearch/Search.do?language=&pageSize=30&tipomaterial1=Dibujos%2c+Grabados+y+Fotograf%c3%adas&field=todos&text=monstruo+marino&showYearItems=&exact=on&textH=&advanced=false&completeText=) [wYearItems=&exact=on&textH=&advanced=false&completeText=](http://bdh.bne.es/bnesearch/Search.do?language=&pageSize=30&tipomaterial1=Dibujos%2c+Grabados+y+Fotograf%c3%adas&field=todos&text=monstruo+marino&showYearItems=&exact=on&textH=&advanced=false&completeText=)
- Dragones:

[http://bdh.bne.es/bnesearch/Search.do?sort=&text=&field1val=%22Dragones%22&s](http://bdh.bne.es/bnesearch/Search.do?sort=&text=&field1val=%22Dragones%22&showYearItems=&field1Op=AND&numfields=1&exact=on&textH=&advanced=true&field1=materia&completeText=&pageNumber=1&pageSize=30&language=es&tipomaterial1=Dibujos%2C+Grabados+y+Fotograf%C3%ADas&fechaFdesde=&fechaFhasta=) [howYearItems=&field1Op=AND&numfields=1&exact=on&textH=&advanced=true&fiel](http://bdh.bne.es/bnesearch/Search.do?sort=&text=&field1val=%22Dragones%22&showYearItems=&field1Op=AND&numfields=1&exact=on&textH=&advanced=true&field1=materia&completeText=&pageNumber=1&pageSize=30&language=es&tipomaterial1=Dibujos%2C+Grabados+y+Fotograf%C3%ADas&fechaFdesde=&fechaFhasta=) [d1=materia&completeText=&pageNumber=1&pageSize=30&language=es&tipomateri](http://bdh.bne.es/bnesearch/Search.do?sort=&text=&field1val=%22Dragones%22&showYearItems=&field1Op=AND&numfields=1&exact=on&textH=&advanced=true&field1=materia&completeText=&pageNumber=1&pageSize=30&language=es&tipomaterial1=Dibujos%2C+Grabados+y+Fotograf%C3%ADas&fechaFdesde=&fechaFhasta=) [al1=Dibujos%2C+Grabados+y+Fotograf%C3%ADas&fechaFdesde=&fechaFhasta=](http://bdh.bne.es/bnesearch/Search.do?sort=&text=&field1val=%22Dragones%22&showYearItems=&field1Op=AND&numfields=1&exact=on&textH=&advanced=true&field1=materia&completeText=&pageNumber=1&pageSize=30&language=es&tipomaterial1=Dibujos%2C+Grabados+y+Fotograf%C3%ADas&fechaFdesde=&fechaFhasta=)

Centauros:

[http://bdh.bne.es/bnesearch/Search.do?sort=&field=todos&text=centauros&showYea](http://bdh.bne.es/bnesearch/Search.do?sort=&field=todos&text=centauros&showYearItems=&exact=on&textH=&advanced=false&completeText=&pageNumber=1&pageSize=30&language=&tipomaterial1=Dibujos%2C+Grabados+y+Fotograf%C3%ADas&derechos=Acceso+libre&fechaFdesde=&fechaFhasta=) [rItems=&exact=on&textH=&advanced=false&completeText=&pageNumber=1&pageS](http://bdh.bne.es/bnesearch/Search.do?sort=&field=todos&text=centauros&showYearItems=&exact=on&textH=&advanced=false&completeText=&pageNumber=1&pageSize=30&language=&tipomaterial1=Dibujos%2C+Grabados+y+Fotograf%C3%ADas&derechos=Acceso+libre&fechaFdesde=&fechaFhasta=) [ize=30&language=&tipomaterial1=Dibujos%2C+Grabados+y+Fotograf%C3%ADas&](http://bdh.bne.es/bnesearch/Search.do?sort=&field=todos&text=centauros&showYearItems=&exact=on&textH=&advanced=false&completeText=&pageNumber=1&pageSize=30&language=&tipomaterial1=Dibujos%2C+Grabados+y+Fotograf%C3%ADas&derechos=Acceso+libre&fechaFdesde=&fechaFhasta=) [derechos=Acceso+libre&fechaFdesde=&fechaFhasta=](http://bdh.bne.es/bnesearch/Search.do?sort=&field=todos&text=centauros&showYearItems=&exact=on&textH=&advanced=false&completeText=&pageNumber=1&pageSize=30&language=&tipomaterial1=Dibujos%2C+Grabados+y+Fotograf%C3%ADas&derechos=Acceso+libre&fechaFdesde=&fechaFhasta=)

- Cosmographia: <http://bdh-rd.bne.es/viewer.vm?id=0000061306&page=1>

- Códice de Metz: <http://bdh-rd.bne.es/viewer.vm?id=0000122617&page=53>
- Libro de las maravillas del mundo: <http://bdh-rd.bne.es/viewer.vm?id=0000198932&page=7>
- Theatrum Orbis Terrarum: <http://bdh-rd.bne.es/viewer.vm?id=0000007396&page=1>
- Cosmographiae uniuersalis lib. vi: <http://bdh-rd.bne.es/viewer.vm?id=0000188745&page=1>
- Liber chronicarum: <http://bdh-rd.bne.es/viewer.vm?id=0000177192&page=40>

#### **04. CARTAS Y CROMOS**

- Cromos troquelados.. Animales humorísticos: <http://bdh-rd.bne.es/viewer.vm?id=0000052588>
- Mitología: <http://bdh-rd.bne.es/viewer.vm?id=0000052886>